# **Canon Powershot A40 User Manual**

Thank you very much for downloading **Canon Powershot A40 User Manual**. As you may know, people have search hundreds times for their chosen books like this Canon Powershot A40 User Manual, but end up in malicious downloads.

Rather than reading a good book with a cup of coffee in the afternoon, instead they cope with some infectious bugs inside their computer.

Canon Powershot A40 User Manual is available in our digital library an online access to it is set as public so you can get it instantly.

Our book servers spans in multiple countries, allowing you to get the most less latency time to download any of our books like this one.

Kindly say, the Canon Powershot A40 User Manual is universally compatible with any devices to read

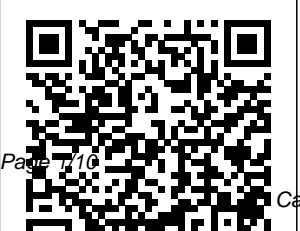

Sport Diver Simon and Schuster PCMag.com is a

Canon Powershot A40 User Manual

leading authority on technology, delivering Labsbased, independent reviews of the latest products and services. Our expert industry

analysis and practical solutions help you make better buying decisions and get more from technology.

## **The British Journal of interpreted for Photography** John

Wiley & Sons Incorporated PCMag.com is a leading authority on technology, delivering Labsbased, independent reviews of the latest products and services. Our expert industry analysis and practical solutions help you make better buying decisions and get more from

# technology. **Human-Computer Interaction**

??????????? Digital forensics and multimedia forensics are rapidly growing disciplines whereby electronic information is extracted and use in a court of law. These two fields are finding increasing importance in law enforcement and the investigation of cybercrime as the ubiquity of personal computing and the internet

becomes evermore apparent. Digital forensics involves investigating computer systems and digital artefacts in general, while multimedia forensics is a subtopic of digital forensics focusing on evidence extracted from both normal computer systems and special multimedia devices, such as digital cameras. This book focuses on the interface between digital forensics and

multimedia forensics, bringing two closely related fields of forensic expertise together to identify and understand the current state-ofthe-art in digital forensic investigation. Both fields are expertly attended from academia, to by contributions from researchers forensics and forensic practitioners specializing in diverse topics such as forensic authentication, forensic triage, forensic photogrammetry, biometric

forensics, multimedia device identification, and image forgery detection among many others. Key features: Brings digital and multimedia forensics together with contributions law enforcement, techniques work and the digital industry for extensive coverage of all the major aspects of digital forensics of multimedia data and devices Provides comprehensive

and authoritative coverage of digital forensics of multimedia data and devices Offers not only explanations of techniques but also real-world and simulated case studies to illustrate how digital and multimedia forensics Includes a companion website hosting continually updated supplementary materials ranging from extended and updated coverage of standards to best practice guides,

#### test datasets and of ecologists and more case studies conservation

Click! McGraw-Hill Osborne Media Explains how to choose equipment, compose portraits and landscapes, manipulate photographic images, repair old photographs, e-mail images, and create DVD slide shows. *PC Mag* Saint Martin's Griffin Singapore's leading tech magazine gives its readers the power to decide with its informative articles and indepth reviews.

### **Proceedings**

Penguin PC Mag *Macworld* CRC Press Increasing numbers biologists have begun to explore the range of ecological use of drone technology to obtain applications. The accurate and up-todate data on the distribution and density of species, as well as the threats monitoring to their habitats, in their ongoing attempts to conserve Southeast Asia. and monitor biodiversity. Conservation drones onDrones.org to are low-cost, autonomous, and operator-friendly unmanned aerial vehicles that can be used for surveying, mapping, and monitoring both habitat and biodiversity. They are fast becoming a valuable complement to

ground-based surveys and satellite imagery for a wide and conservation authors pioneered the use of conservation drones for the purpose of orangutan populations in They subsequently founded Conservati share their knowledge of building and using drones with colleagues in the wider environmental community. This website has proved highly popular and this book aims to further build capacity to use drones and inspire

others to adapt emerging technologies for practical conservation. **Conservation Drones** Oxford University Press This volume presents the contributions of the third International Conference on Advancements of Medicine and Health Care through Technology (Meditech 2011), held in in Cluj-Napoca, Romania. The papers of this Proceedings volume present new developments in - Health Care Technology, -

Medical Devices, Measurement and Instrumentation, - Medical Imaging, Image and Signal Processing, - Modeling and Simulation, - Molecular Bioengineering, - Biomechanics. **Implications of Claw Morphology for Possible Aquatic Locomotion in Pteranodon** Apollo Books **Ouestionnaire** responses from the nation's high school seniors. **Popular Photography** Springer Science & Business Media Ever look around

bored with the things a cup of coffee with Twitter • Make ice cubes crystal clear • Build a tape dispenser out of Legos • Light up your bicycle with LEDs • Turn your shower into a spa • Make your Nerf gun even cooler Compiled from the best that the web has to offer, Souped Up is the latest book from Instructables.com and Skyhorse Publishing. Over a thousand fullcolor images and easyto-understand how-to instructions make this collection the perfect gift for anyone never satisfied with the status quo. Ever

you have? Too ordinary? Used it a million times? With Instructables.com's latest compilation, Souped Up, you can turn your ordinary into the extraordinary. Learn how to: • Brew

your house and get

thought "I could improve that"? These authors did too, and we've put together their best ideas for upgrades, hacks, and everything you need to get the most out of everything. Souped Up For Dummies Chapter 1: Introduction to Electronic Business. Chapter 2: Impacts of Electronic Business. Chapter 3: Barriers to Electronic Business. Chapter 4: The Internet and World Wide Web for E-business. Chapter 5: Electronic Business Applications Development. Chapter 6: Telecommunication Technologies for E-

business. Chapter 7: September 2011, Client/Server Technologies for Ebusiness. Chapter 8: Integrating Back-**Office** Communications. Chapter 9: Providing Content for Electronic Business. Chapter 10: Privacy and Security in Ebusiness. Chapter 11: Electronic Payment Systems in E-business. Chapter 12: Electronic Business Architecture. Glossary. Index. International Conference on Advancements of Medicine and Health Care through Technology; 29th August - 2nd

Cluj-Napoca, Romania PC MagPCMag.com is a leading authority on technology, delivering Labsbased, independent reviews of the latest products and services. Our expert industry analysis and practical solutions help you make better buying decisions and get more from technol ogy.International Conference on Advancements of Medicine and Health Care through Technology; 29th August - 2nd September 2011,

Cluj-Napoca, Romania The revolutionary way in which modern technologies have enabled us to exchange information with ease has led to the emergence of interdisciplinary research in digital forensics and investigations, which aims to combat the abuses of computer technologies. Emerging Digital Forensics Applications for Crime Detection, Prevention, and Security presents various digital crime and forensic *American* disciplines that

use electronic devices and software for crime prevention and detection. This book provides theoretical and empirical research articles and case studies for a broad range of academic readers as well as professionals, industry consultants, and practitioners involved in the use, design, and development of techniques related to digital forensics and investigation. **Buying Guide 2003** IGI Global ????IT?????????  $\gamma$ 

*Cinematographer*

Miriam Stannage (b. 1939) is a relentless innovator. Her practice is founded upon a deep intellectual engagement with, and curiosity about, the challenges and nature of contemporary life. For the last fifty years, she has produced a dazzling range of works that resist easy categorization. Stannage has developed an aesthetic that celebrates the strange and beautiful that can be found in the everyday: from

industrial building documents the sites to suburban street verges laden worked in, with abandoned goods, and crumbling ghost towns as they disappear into the soil of the vast Australian continent. Miriam Stannage: Time Framed provides an analysis on this important contemporary artist's work, exploring her use of words and symbols, and the concept of vision in all of its senses. This survey presents Stannage's works, many of which have not been seen one-on-one guide publicly, and

media she has specifically installation, photography, painting, video, prints and drawings, and artist's books. (Book accompanies exhibition of Stannage's work at the results you the Lawrence Wilson Art Gallery, U. of Western Australia 7/30/16-9/24/16.) [Subject: Art, Biog lighting, raphy]Ã?Â?Ã?Â?  $\tilde{A}$ ? $\hat{A}$ ? $\tilde{A}$ ? $\hat{A}$ ? **Monitoring the Future**

Join Tom Ang's masterclass for a to every aspect of digital photography. You'll improve your skills, develop your eye and learn to take control of your camera in Digital Photography Masterclass. Learn to be a better photographer; find out how to imagine want before achieving them. Discover how to master the complexities of composition and timing. Enhance your pictures with image manipulation, then start to specialise in what interests you; from sport to

## portrait, following Tom's tips on taking genre photos. **Children's Software & New Media Revue**

If you have a Mac with OS X and a digital camera, iPhoto For Dummies unlocks all the secrets to taking great digital pictures and doing just about anything with them. And if you already have piles of photos scanned into your computer from other sources, don't fret—iPhoto works with them, too. Discover the easy ways to edit and enhance photos, fix common problems like that eerie "redeye" effect, organize your photos for easy access and security, and even how to

create a hard-bound photo album. And because pictures are twice the fun if you share them, iPhoto For Dummies shows you how to print those great shots for framing, turn them into a slide show or a Web site gallery, or even mix them with video clips and music to create a movie you can burn to a DVD to produce a truly one-of-Human-Computer a-kind gift. A jargonfree guide to importing, organizing, editing, and sharing digital or scanned photos using the latest version of Apple's iPhoto application for Mac OS X. Softcover. governmental

# **Consumer Reports**

Rates consumer products from stereos to food processors

**Evolutionary Patterns and Processes of Divergence at Multiple Spatial and Temporal Scales in a New World Corvid** This four volume set provides the complete proceedings of the 10th International Conference on Interaction held June, 2003 in Crete, Greece. A total of 2,986 individuals from industry, academia, research institutes, and agencies from 59 countries submitted their work for presentation at the conference. The papers address the latest research and

development efforts, publishing, as well as highlight the human aspects of design and use of and elderly people. computing systems. Those accepted for presentation thoroughly cover the **Information** entire field of human-computer interaction, including the cognitive, social, ergonomic, and health aspects of work with computers. The papers also address major advances in knowledge and effective use of computers in a variety of diversified application areas, including offices, financial institutions, manufacturing, electronic construction, health care, and disabled Consumers Index to Product Evaluations and Sources **PC Mag**